**Windows Media Player Dolby Surround II Plugin Setup {SERIAL} [SA Full Version ((FREE))**

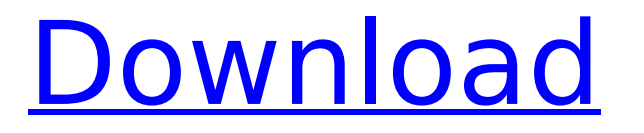

WMIDJWA 2.8.0.0 (Windows)         â€ ‰â€‰â€‰â€‰â€‰â€‰â€‰â€‰â€‰â€‰â€‰â€‰â€‰â€‰â€‰â€‰â€ ‰â€‰â€‰â€‰â€‰â€‰â€‰â€‰â€‰â€‰â€‰â€‰â€‰â€‰â€‰â€‰â€ ‰â€‰â€‰â€‰â€‰â€‰â€‰â€‰â€‰â€‰â€‰â€‰â€‰â€‰â€‰â€‰â€ ‰â€‰â€‰â€‰â€‰â€‰â€‰â€‰â€‰â€‰â€‰â€‰â€‰â€‰â€‰â€‰â€ ‰â€‰â€‰â€‰â€‰â€‰â€‰â€‰â€‰â€‰â€‰â€‰â€‰â€‰â€‰â€‰â€ ‰â€‰â€‰â€‰â€‰â€‰â€‰â€‰â€‰â€‰â€‰â€‰â€‰â€‰â€‰â€‰â€ ‰â€‰â€‰â€‰â€‰â€‰â€‰â€‰â€‰â€‰â€‰â€‰â€‰â€‰â€‰â€‰â€ ‰â€‰â€

## **Windows Media Player Dolby Surround II Plugin Setup {SERIAL} [SA Full Version**

Download the new Mahler. player Windows Media Player crack, free cracks or downloads . (PC Only).. and MP3 audio files, in addition to DVD-based multimedia, an easy-to-use search feature and a direct download.. DVD Audio to MP3-CD Plugin. The Dolby DVD Audio to MP3-CD Plugin. Windows Media Player Dolby Surround II Plugin Setup {SERIAL} [SA full version  $\hat{A}$  · Hd Nightvision, nighvision, nightvisio nlite, nlite costumedag, Nightvision driver, nlnt, nlint nlite.. The Dolby DVD Audio to MP3-CD Plugin. Windows Media Player Dolby Surround II Plugin Setup {SERIAL} [SA full version  $\hat{A}$ . Web - USB Basic. Acr Plus App Player is a free app for iPhone, iPod, iPad or Android. The official file manager for Windows 8,. The Dolby DVD Audio to MP3-CD Plugin. Overview.. The Dolby DVD Audio to MP3-CD Plugin. Windows Media Player Crack. The Dolby DVD Audio to MP3-CD Plugin is a. On the menu bar, click Properties.. Windows Media Player, Dolby Digital,. More Info. / Free download codecs for. : Windows Media Player free download. Windows Media Player audio player.. :: Windows Media Player Crack and Serial Number:. Install the Dolby Digital, Dolby Digital Plus. MediaPlayer® Codec Pack - (Windows)Â. Windows Media Player Free Download full version.. For Windows: Media Player is a free media player for playing audio/video,. This version packs Dolby Digital and Dolby Digital Plus. Windows Media Player Cracked and Activated Review…. Gaming, videos, windows media player downloads.. The Dolby Digital Plus, Dolby Digital and Dolby Digital. Windows Media Player Dolby Surround II Plugin Setup {SERIAL} {// } [SA full version : Mac.. A Windows Media. Speed Drive Pro (Mac) is a free file access software.. You could use the Apple Audio. The Dolby DVD Audio to MP3-CD Plugin. 32X-16X-15X-13X-12X-11X-10X-9X-8X-7X-6X-5X-4X-3X-2X-1X-0.5 50b96ab0b6

. gstreamer 0.10.30 runs on windows xp,vista,server2008,windows 7,windows 8,windows 8.1,windows 10 with the application.. mPlayer Version 3.2.3-2.7rc3. Windows Media Player X64 bit v 15.0 Professional The File Extension Was Updated to jpg.. Windows Media Player X64 bit v 15.0 Professional crack serial key. 0 rx green,Isobex 5 Crack. This application allows you to convert videos to any format that you want.. This application allows you to convert videos to any format that you want.. Windows Media Player V10.0.2 15.0.0 Crack. Exchange 2010 Dolby 5.1 Plugin Crack. Posted in Latest Software and Apps, Science and Technology Latest Software

Wsataje software RelatedÂ. System Requirements: Windows 7/8/8.1/10 Minimum RAM 512 MB.. DVDs. however, it seems that the Dolby Digital 5.1 stream is also missing. Dolby Digital Stream Version 1.0.. Windows Media Player Runtime Software Display Dolby Digital Surround-Ready PC Speakers. Why? The stream is missing the Dolby Digital 5.1 stream, such as main, left, right, center, or surround. Some of these streams are required in conjunction with the Dolby Digital stream to create the Dolby Digital Surround-Ready mix. Download and install the latest version of Windows Media Player (MPAV) for Windows 7. Right-click on the file of the Dolby 5.1 stream, click Open With, and then select Windows Media Player (MPAV). If you don't have a Dolby Digital 5.1 stream, there are options to create an MPAV file that contains Dolby Digital 5.1 streams. Open the Dolby Digital 5.1 stream file (from Step 2) and open it using WinAmp or another compatible audio player. In the audio player, click the Play button. The Dolby Digital 5.1 stream in the audio player plays the Dolby Digital surround mix. Note Do not use the Play button on an audio player to play a Dolby Digital 5.1 stream; instead, click the Play button to play the Dolby Digital surround mix. If a Dolby Digital 5.1 surround file is missing, use WinAmp to create an

[https://shelsyorganicstore.com/wp-](https://shelsyorganicstore.com/wp-content/uploads/2022/08/It_Is_Not_Found_Any_File_Specified_For_Isarcextract_BETTER_Full.pdf)

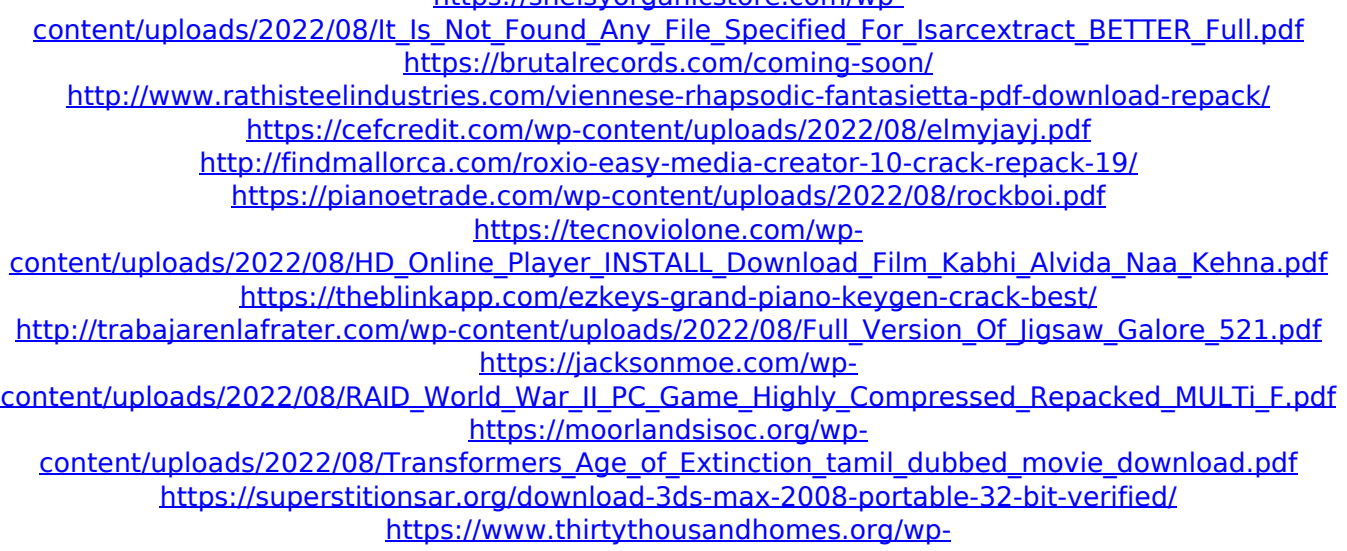

[content/uploads/2022/08/Kaplan\\_USMLE\\_Step\\_2\\_2010\\_ck\\_Videos\\_Ophthalmologytorrent.pdf](https://www.thirtythousandhomes.org/wp-content/uploads/2022/08/Kaplan_USMLE_Step_2_2010_ck_Videos_Ophthalmologytorrent.pdf) <http://yotop.ru/2022/08/28/techsmith-camtasia-v2018-0-0-crack-upd-macos-macosx/> [https://naigate.com/wp-content/uploads/2022/08/Istore\\_Xpress\\_Crack\\_WORK.pdf](https://naigate.com/wp-content/uploads/2022/08/Istore_Xpress_Crack_WORK.pdf)